# Multics Technical Bulletin MTB-194

Toi Distribution

Froml Paul Green

Dates 05/08/75

Subject: A random word generator for Multics

Morrie Gasser of the MITRE Corporation has written a set of programs that are capable of generating pronouncabie English words at random. Enclosed with this HTB ls the draft documentation for the various modules which comprise the word generator. Comments on the user Interface are especially welcome; send them to Green.HOruld and Gasser.AOruld on the HIT Multics system.

The random word generator (random\_word\_) ls a table-driven program that returns an array of numbers (units) which form a word. The unlts are supplied by a subroutine that caller-specified. The standard version of this subroutine ls named random\_unit\_. although there ls no reQulrement that the units themselves be random.

The parameters to random\_word\_ are the number of letters that may appear in the generated word, and the random\_unit\_<br>subroutine. The random-word - routine calls - random-unit random\_word\_ routine calls random\_unit\_ repeatedly to get units, each time determining from a "digram table" whether the returned unlt may be added to the end of the word being generated, according to the rules encoded in the digram table. Units which satisfy the rules are added to the end of the generated word; units which do not satisfy the rules are<br>lanored, Units are requested until the length in letters meets Units are requested until the length in letters meets the caller•s criteria.

The table that drives random\_word\_ ls referenced as an external array with the name "dlgrams\_". This table can be prepared by the user by creating an ASCII segment specifying the rules. and compiling it with the dlgram\_table\_compller. The digram table ls Jn two parts. The first part specifies one or two letter symbols that define each unit, and some flags that define various rules for each unit. The second part lists every possible pair of these units (i.e., if there are n units then there are n\*n pairs), and contains several more flags for each pair that define rules about combining pairs.

Multics ProJect internal working documentation. Not to reproduced or distributed outside the Multics ProJect. be

Only the digram table-itself-is-specifically-English-oriented;<br>the symbolic representation of the units and letters is the symbolic representation of the units and unimportant to the digram\_table\_compller and random\_word\_ (except that the number of letters in each unlt ls used to determine how long the generated word is). The random\_word\_ and random\_unlt\_ subroutlne operate upon unlt lndlces, not the actual ASCII characters. These unit Indices may be converted back to their character represenatlons by calling the convert\_word\_ subroutine.

As the word generator currently exists, the random\_unit\_ subroutine "knows" what units exist in the digram table, what their frequencies of occurance are, and which ones have specif lc attributes. Thus it does not have to reference the digram table.<br>For that reason, if it desired to replace the digram table, the For that reason, if it desired to replace the digram  $t$  able, random\_unlt\_ subroutine must also be replaced. Some of these<br>dependencies could have been eliminated by having the dependencies could have been eliminated by random\_unlt\_ subroutine reference the digram table on the first call to determine which units exist, but this was not done for reasons of efficiency. The only unit attribute that random\_unit\_ cares about is the "vowel" attribute, for the entrypoint random unit \$random yowel. For these reasons, a new digram table can be created (without replacing random\_unit\_) only if the English-letter representation of the units, and the order of the units, ls not modified.

Note that only the command interface (generate\_words) will be user-visible; the rest of the modules will remaln internal Interfaces.

HPLH System Tools generate\_word\_

Subroutine

OS/Q 8/ 75

Name: generate\_word\_

This subroutine returns a random pronounceable word as an ASCII character string. It also returns the same word spilt by hyphens into syllables as an ald to pronunciation.

Usage

declare generate\_word\_ entry (char(\*), char(\*), fixed bin, fixed bin):

call generate\_word\_ (word, hyphenated\_word, min, max);

- 1> word ls the random word, padded on the right with blanks. This string must be tong enough to hold the word (at least as long as max). (Output)
- 2> hyphenated\_word ls the same word spilt lnto syllables. The length of this string must be greater than max to allow for the hyphens. A length of<br> $3*$ max/2 + 1 mill always be sufficient. always be sufficient. (Output)
- 3) min and is the minimum length of the word to be generated. This value must be greater than 3 and less than 21. <Input)
- ~> max ls the maximum length of the word to be The actual length of the word will be uniformly random between min and max. The value of max must be greater then or equal to min, and less than 21. (Input)

**Note** 

Each call to generate\_word\_ should produce a different random word, regardless of when the call is made. with any random generator, there is no guarantee that there will be no duplicates. The probablllty of duplication ls greater with shorter words.

MPlM System Tools

#### generate\_word\_

**Subroutine** Page 2 05/08/75

#### Entry: generate\_word\_\$init\_seed

This entry allows the user to specify a starting seed for generating random words. If a seed is specified, the exact same sequence of random words will always be generated on subsequent calls to generate\_word\_ providing the same values of min and max are specifled. If this entry ls not called in a process, the value of the clock ls used as the initial seed on the flrst call to generate\_word\_, thereby "guaranteeing" different sequences of words in different processes.

## Usage

declare generate\_word\_\$init\_seed entry (fixed bin(35));

call generate\_word\_\$init\_seed (seed);

1) seed ls the lnltlal seed value. If zero, the system clock •111 be used as the seed. (Input)

#### MULTICS SUBSYSTEM WRITERS' GUIDE GALLER STEED and generate\_words

Command

05/08/75

Name: generate\_words, gw

This command will print random pronounceable "words" on the user's terminal.

#### Usage

generate\_words -control\_args-

1> control\_args may be selected from the followlngl

- nwords ls the number of words to print. If not specif led, one word ls printed.
- -min n speclf les the minimum length, in characters, of the words to be generated.
- -max n speclf les the maximum length of the words to be generated.
- -length  $p_2$  -in  $p_1$  specifies the length of the words to be generated. If this argument ls speclfled, all words wlll be thls length, and -mln or -max may not be specified.
- -hyphenate, -hph causes the hyphenated form (divided into syllables) of each alongside the original word. word to be printed
- -seed SEED On the first call to generate\_words in a process, the system clock ls used to obtain a starting "seed" for generating random words. This seed ls updated for every word generated, and subsequent values of the seed depend on previous values (in a rather complex way). If the -seed argument ls specified, SEED must be a positive decimal integer. For a given value of SEEO, the seQuence of random words will always be the same provldlng the same length values are specified. When no -seed argument ts specified, the last value of the updated

 $MTB-194$ 

**Command** Page *2*  05/08/75

> seed from the previous C3ll to generate\_words will be used. To revert back to using the system clock as the seed, specify a zero value for SEED, l.e., -seed Q.

**Notes** 

If neither -mln, -max, nor -length are specified, the defaults are -min 6 and -max 8. In all other cases, the defaults are -mln 4 and -max zo.

If -length ls not specified, the lengths of the random words will be unlformly distributed between min and max. generated are printed one per line, with the hyphenated forms, if specified, lined up in a column alongside the orlginal words.

HPLM SYSTEM TOOLS convert\_word\_

Subroutine

05/0 8/75

Name: convert\_word

This subroutine ls used to convert the random word arrav returned by random\_word\_ to ASCII.

**Usage** 

- dct convert\_word\_ entry ((0:\*) fixed bin, (0:\*) bit(1) aligned, fixed bin, char(\*), char(\*));
- catl convert\_word\_ (word, hyphenated\_word, word\_length, ascli\_word, ascil\_hyphenated\_word);
- 1> word Array of random units returned from a previous call to random\_word\_. <Input)
- 2> hyphenated\_word Array of bits lndlcatlng where hyphens are to be placed, returned from random\_word\_. <Input)
- 3) word\_length Number of random\_word\_. Unput> unlts in word, returned from
- 4> ascll\_word This strlng will contain the word, left Justified, with trailing blanks. This string should be long enough to hold the longest word that *mav* be returned. This ls normally the value of "maximum" supplied to random\_word\_. (Output)
- 5) ascil\_hyphenated\_word This string will contain the word, with hyphens between the syllables, left Justlfled within the string. The length of this string should be at least 3•maxlmum/2+1 to guarantee that the hyphenated word will fit. (Output)

Entry: convert\_word\_\$no\_hyphens

This entry can be used to obtain the ASCII form of a random word without the hyphenated form.

Usage

MPLM SYSTEM TOOLS

 $\lambda$ 

convert\_word\_

Subroutine Page 2 05/08/75

- dcl convert\_word\_\$no\_hyphens ((0:\*) fixed bin, fixed bin, char $(\overline{\bullet})$ );
- call convert\_word\_Sno\_hvphens (word, word\_length, ascii\_word);

Arguments are the same as above.

 $\downarrow$  $\sim$ 

HPLH SYSTEM TOOLS convert\_word\_char\_

Subroutine

05/0 8/75

Name: convert\_word\_char\_

Thls subroutine facilitates printing of the hyphenated word returned from a call to hyphenate...

## Usage

dcl convert\_word\_char\_ entry (char(•), (•) blt(t) aligned, fixed bin, char $(*)$  varying);

call convert\_word\_char\_ (word, hyphens, last, result);

- 1) word This strlng ls the word to be hyphenated. <Input)
- 2> hyphens This ls the array returned from a call to hyphenate\_ that marks characters in word after which hyphens are to be inserted. (Input)
- 3) I ast This ls the status code returned from hyphenate\_. If negative, the result wlll be the orlglnal word, unhyphenated, with \*\* following it. If positive, the word wlfl be returned hyphenated, but with an asterisk preceding the. last•th character. If zero, the word will be returned hyphenated without any asterisks. <Input)
- 4) result This string contains the resultant hyphenated word. ( 0 ut put)

MPLM SYSTEM TOOLS dlgram\_tabte\_compller

Command

05/0 6/75

Name<sup>?</sup> digram\_table\_compiler, dtc

This command complies a source segment containing the dlgrams for the random word generator and produces an object segment with the name "digrams\_".

## Usage

dlgram\_table\_compller pathname -option-

- 1> pathname ls the pathname of the source segment. If the suffix ".dtc" does not appear, it will be<br>assumed. Regardless of the name of the Regardless of the name of the<br>iment, the output segment will source segment, the output segment always be given the name "digrams\_" and will be placed ln the working directory.
- 2) -option may be the following:

 $-1$ ist,  $-1$ s tlsts the complied table on the terminal. The table will be printed in columns to flt the terminal line length. If file\_output is belng used, lines will be 132 characters I ong.

 $-1$ ist n,  $-1$ s n lists the table as above, but uses n as the number of columns to print. Each column occupies 14 positions, thus a value of 5 will cause 5 columns to be printed, each tine being 70 characters long. useful when file\_output ls being used, so that the lines produced are not too long to flt on the terminal to be used to print the output file.

# **Notes**

The complier makes an attempt to detect inconsistent combinations of attributes, as well as syntax errors. If an error ls encountered during compllatlon, processing of the source segment will continue lf possible. The dlgrams segment *ln* case

MPLM SYSTEM TOOLS

digram\_table\_compiler

Command Page 2 05/08/75

of an error will be left in an undefined state.

During compilation, the ALM assembler is used. A<sub>t</sub> that point the letters "ALM" will be printed on the terminal. If compliation was successful, no other messages should appear.

The fisting produced by digram\_table\_compiler is in a format sultable for printing on the terminal -- not for dprinting. This is because blank lines are used for page breaks, instead of the "new page" character as recognized by dprint.

#### Syntax

The syntax of the source segment is specified below. **Spaces** are meaningful to this compiler and a space is only allowed where specified as <space>. The new line character is indicated as <new line>.

<digram table>::= <unit specs>;[<new line>]....<digram specs>\$ <unit specs>!!= <unit spec>{<delim><unit spec>}... <dlgram specs>::= <dlgram spec>[<delim><dlgram spec>]... <unit spec>!!= <unit name>[<not begin word>[<no final split>]] <digram spec>::= [<begin><not begin><break><prefix>] <unit name><unit name>{<suffix>{<end>{<not end>]]] <unit name> it= <ietter> [<ietter>] <letter>\*\*= albicidieifigihiii)Ikiliminioipiqirisitiuiviwixiyiz  $\left\{ \text{not begin word} \right\}$  = : to the set of the set of the set of the set of the set of the set of the set of the set of the set of the set of the set of the set of the set of the set of the set of the set of the set of the set o <no final split>t:= <blt>  $<sub>begin</sub>$ </sub> <not begin>!!= <blt>  $\{brech}(x) = \cosh(x)$ <prefix> === <space> ==  $ssqrt{f[x>1]} = sspace{1-1+}$  $\epsilon$ end>!!= <blt>  $\text{mod}$  end>::= <blt>  $$ 

The first part of the <digram table> consists of definitions of the various units that are to be used and their attributes. The units are defined as one or two-fetter pairs, and the order In which they are defined is unimportant. For each unit, the attributes shall begin words and sho final splits may he

HPLH SYSTEH TOOLS dlgram\_table\_compiler

Command Page 3 05/08/75

specified. In addition, if <unlt name> is a, e, i, o, or u, the "vowel" attribute is set. If the unit is  $y$ , the vower airribute is set. A <br/>cbit> is assumed to be zero lf specified as <space>, or one lf specified as 1·

The second part of <digram table> specifies al1 possible pairs of units and the attributes for each pair. The order in which these pairs must be specified depends on the order of the sunit specs> as follows:

Number the <unit spec>s from 1 to n in the order In which they appeared tn <unlt specs>. The first <digram spec> must consist of the pair of units numbered (1,1), the second <digram spec> ls the palr <1,z>, etc., and the last <digram spec> ls the palr (n,n). All pairs must be specified, I.e., there must be n\*n <digram spec>s. The <br/>sbit>s preceding or following each pair set the attributes for that pair as shown. The <prefix> and  $s$ suffix> indicators are set to 1 if specified as "-". If <suffix> is specified as "+", the "iflegal pair" indicator will be set, and no other attributes may be specified for that <dlgram spec>.

#### **Example**

The following ls a very short example of a <digram table>. Only four units are defined, "a", "b", "sh" and "e". The letter "e" is given the "no final split" attribute, the pair "aa" is given "illegal pair", the pair "ae" is given the "not begin", "break", and "not end" attributes, etc.

a,b,sh,e 1; aa+,ab,ash, 11 ae <sup>1</sup> ba, 1 bb, 11 bsh 1,be sha, 11 shb 1, shsh+, she, ea, eb, esh, ee \$

Assume the above segment was named "dt.dtc". Below is an example of the command used to compile and list the table produced for dt.

```
dlgram_table_compller dt -Is 
AlH
```
digram\_table\_compiler

Command Page 4 05/08/75

> 1 a 0010  $2 b 0000$ 3 sh 0000 4 e 0110  $0.00$  aa  $+0.0$  $000$  $00$  $b$ a  $000$  sha  $0<sub>0</sub>$  $0.0.0$  $AA$  $\mathbf{n}$ 000 ab 00  $b\,b$  $010$  $0<sub>0</sub>$  $011$  shb  $01$  $0.0.0$  $eb$ n n 000 ash 00  $bsh$  01  $011$ 000 shsh+00  $000$  $esh$  00  $011$  $a \cdot 11$  $000$ be  $0<sub>0</sub>$ 000 she 00  $000$ ee  $0<sub>0</sub>$

The first line of output lists the individual units. **The** number preceeding the unit is the unit index. The four bits following the unit are respectively!

not begin syllable no final split vowe f alternate vowel

Following the unit specifications are the digram specifications. Preceeding each digram are three bits and a space (or possibly a "-") with meanings corresponding to those specified in the source segment as follows!

begin not begin break prefix (if "-" appears)

Immediately following each digram is a field which may be blank, "-", or "+", If "+", the "illegal pair" flag is set. Otherwise, the meaning of the "-" and following two bits are as follows:

sufflx (if "-" appears) end not end

HPLH SYSTEM TOOLS hyphen\_ test

Command

05/08/75

Names: hyphen\_test

This command uses the random word generator (the same one used by generate\_words) to dlvlde words lnto syllables. Words are printed on the terminal with hyphens between the syllables.

## Usage

hyphen\_test -control\_arg- -word1- ••• -wordn-

- 1) control\_arg may be -probability (-pb), specifying that the probablllty of each of the words that follows be printed alongside the hyphenated word.
- 2) word<u>l</u> are one or more words to be hyphenated. A<br> **are one or more words to be hyphenated.** A word may consist alphabetic characters, only the first of which may be uppercase.

#### Note~

The control argument may appear anywhere in the command<br>. However, it only applies to words that follow, Words line. However, it only applies to words that follow. preceding the option **wlll** be hyphenated but no probabllitles will be calculated.

If a word contains any illegal characters, or ls not of three to twenty characters ln length, the word wlll be printed unhyphenated, followed by  $44.$ 

was considered unpronounceable, an asterisk (\*) will be printed out in front of the first character that was not accepted. The part of the word before the asterisk will be properly hyphenated. If the word could not be completely hyphenated because it

The calculated probabil<mark>lty is</mark> the probability that the word would have been generated by generate\_words, assuming generate\_words was requested to generate a word of that length onlv. If a range of lengths ls requested of generate\_words, each length has equal probability. For example, if generate\_words ls hyphen\_ test

**Command** Page 2 05/08/75

called to generate words of 6, 7, or 8 characters, there is a 33% probabllltv that a glven word will have 8 characters. If hyphen\_test is then asked to calculate the probablility of a given 8 letter word, that probability should be divided by 3 to obtain the correct probabllttv for the case of three possible lengths.

Subroutine

05/0 8/75

Name: hyphenate\_

This subroutine attempts to hyphenate a word lnto syllables.

## Usage

dcl hyphenate\_ entry (char(\*), (\*) blt(1) aligned, fixed  $bin$ ;

call hyphenate\_ (word, hyphens, code);

- 1) word This ls a left Justified ASCII string, 3 to 20 This string must contain all lowercase alphabetic characters, except the<br>first character may be uppercase. Trailing blanks first character may be uppercase. Trailing<br>are not permitted in this string. (Input) are not permitted in this string.
- 2) hyphens This array will contain a "l"b for every character ln the word that ls to have a hyphen following lt.  $(Output)$
- 3) code This ls a status code, as followsl
	- O word has been successfutly hyphenated.
	- -1 word contains illegal (non alphabetic or uppercase) characters.
	- -2 word was not from three to twenty characters ln I ength.

Any positive value of code means that the word couldn•t be completely hyohenated. In thls case, code ls the position of the first character in word that was not acceptable. The part of the word before code will be properly hyphenated. <Output>

## **Notes**

This subroutine uses random\_word\_ to provide the hyphenation. It does this by calling random\_word\_Sglve\_up and supplying its own version of random\_unit and random\_vowel that

Subroutine Page 2 05/08/75

return specified units (of the particular word to be hyphenated)<br>Instead of random units.

The word supplied to hyphenate\_ ls first transformed Into units by translating pairs of letters lnto single units lf a 2-tetter unlt ls defined for the pair, and then by translating the remaining single letters into units. See the subroutine description of random\_word\_ and random\_unlt\_ for a description or units. If any units of the word are re1ected by random\_word\_, hyphenate\_ tries to determine if the refused letter was a 2-letterr unit. If this ls the case, the 2-letter unit ls broken into two 1-letter units and random\_word\_ ls called again. In rare cases, hyphenate\_ ls not able to determine which 2-letter unlt ls at fault, and wil I return a status code indicating that the word ls unpronounceable, when, in fact, It could have been properly divided by breaking up a 2-letter unit.

Entry: hyphenate\_Sprobabllity

This entry returns information as above, but also supplies the probability of the word having been generated at random by generate\_word\_ or random\_word\_generator\_. The assumption ls made that generate\_word\_ or random\_word\_generator\_ was asked to supply a word of exactly the same length as the word given to hyphenate\_, rather than a range of lengths. lengths was asked of generate\_word\_, the probability must be dlvlded by the number of different lengths (all lengths are eQually probable).

#### Usage

- dcl hyphenate\_\$probability entry  $(char (*) , (*) )$ aligned, fixed bin, float bin); b1t(1)
- call hyphenate\_\$probability (word, probabltlty); hyphens, code,

U to 3) are as above.

4) probablilty is the probability as defined above. (Output)

 $HPLM$  SYSTEM TOOLS hyphenate\_

Subroutine Page 3 05/0 8175

**Notes** 

If the supplied word ls illegal (i.e. code ls not zero), the probability will be returned as zero.

Entry: hyphenate\_\$debug\_on, hyphenate\_\$debug\_off

These entries set and reset a swltch that causes hyphenate\_Sprobablllty to print, on user\_output, all units (see the subroutine descriptions of random\_word\_ and random\_unlt\_ for a description of units) that are illegal In a given position of the word. This entry ls useful for debugging a digram table for random\_word\_. It makes no assumptions about the Information contained ln the digram table with regards to which units are defined, their distributions, the order of the units, etc. However, lt assumes that a call to random\_unlt\_Sprobablllty will return arrays of the size dlgrams\_Sn\_unlts containing the probabllltles of the units that are defined. See the subroutine description of random\_unit\_ for a description of the random\_unlt\_Sprobablllty entry, and the subroutine description of randoa\_word\_ for a description of dlgrams\_.

Usage

dcl hyphenate\_Sdebug\_on entry; dcl hyphenate\_\$debug\_off entry; call hyphenate\_Sdebug\_on;

call hyphenate\_Sdebug\_off;

**Notes** 

An example of the output produced ls as follows. The assumption is that hyphenate\_\$probability is invoked by hyphen\_test command using the -probability option.

hyphenate\_Sdebug\_on hyphen\_test -probablllty f lsh x,ck,1; b,c,d,f,g,h,J,k,m,n,p,s,t,v,M,x,y,z,ch,gh,ph,  $r h$ ,sh,th,wh,qu,ck, $\pm$ ;  $i$ ,rh,wh,qu,sh; fish 6.04127576e-5

hyphenate\_

Subroutine Page *I+*  05/08/75

In the above example, the unlts x and ck *are* shown to have been illegal as the flrst unlt of the word, and the unlt *i,*  the first unit of the word that was accepted. All other units that were not printed are legal as the first unit of the word. Following the semicolon after f are the units that are illegal in the second position of the word (assuming that f ls the flrst unit). Then *i* ls shown as the legal unlt that ls taken from the word "fish". This repeats for each position of the word, ending in the legal unit  $sh$  (note only one underline).

If the supplied word is illegal, the last underlined letter in the output is (usually) the letter that was not accepted. In cases where hyphenate\_ has to spilt up a 2-letter unit, the word will be shown to start over from the beginning.

HPLM SYSTEM TOOLS print\_digram\_table

Command

OS/08/75

Name: print\_digram\_table

This entry merely prints the digram table on the terminal, assuming that lt has already been compiled successfully. The segment "dlgrams\_" ls assumed to be located ln the working directory.

## Usage

print\_digram\_table -n-

- 1) n
- ls the number of columns in which to print the table. If not specif led, the maximum number of columns that will fit in the terminal line will be used. Each column occupies 14 positions. If file\_output is being used, the terminal line width ls assumed to be 132·

### Notes

Thls entry performs the same function as the -list option of digram\_table\_compiler.

**MPLM SYSTEM TOOLS** 

random\_unlt\_

Subroutine

05/08/75

Name: random\_unit\_

This subroutine provides a random unit number for random\_word\_ based on a standard distribution of a given set of units. It is referenced by the generate\_word\_ subroutine as an entry value that is passed in the call to random\_word\_. This subroutine assumes that the digram table being used bv. random\_word\_ is a standard table. The digram table itself is not referenced by this subroutine.

#### Usage

declare random\_unit\_ entry (fixed bin);

call random\_unlt\_ (unlt);

is a number from 1 to 34 that corresponds to a 1) unit particular unit as fisted in Notes below. (Output)

# Notes

**The** table below contains the units that are assumed specified in the digrams supplied to random word . Shown in the table are the unit number, the letter or letters that unit represents, and the probability of that unit number being generated.

8 h - 02844 15 o - 04739  $1 a = 04739$ w.03792 29 rh .00474 22  $2 b - 03792$ 9 1 .04739 16 p .02844 23 x .00474 30 sh .00948  $3c.05687$ 10 |  $.03792$  17  $r$   $.04739$ 24 v.03792 31 th.00948 11 k .03792  $18 \times .03792$ 4 d.05687 25 z .00474 32 wh .00474 26 ch . 00474 33 qu . 00474  $5e.05687$ 12 | .02844 19 1 - 04739 27 gh .00474 34 ck .00474  $6f$ .03792 13 m . 02844 20 u . 02844  $7$  g  $.03792$  $14 n .04739 21 v .03792$ 28 ph .00474

MTB-194

# random\_unit\_

# Subroutine Page 2 05/08/75

#### Entry: random\_unit\_\$random\_vowel

This entry returns a vowel unit number only.

# Usage

declare random\_unlt\_\$random\_vowel (fixed bin);

call random\_unit\_\$random\_vowel (unit);

1) unlt As above. (Output)

# **Notes**

Below are fisted the vowel units and their distributions.

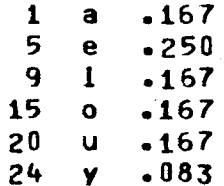

Entry: random\_unit\_\$probabilities

This entry returns arrays containing the probabilities of the units as listed in the table on the previous page. **This** entry is provided for hyphenate\_\$probability and any other program that might require this information. The probabilities must be computed when this entry is called, so it is suggested that the call be made only once per process and the values saved In Internal static storage.

# Usage

declare random unlt \$probabilities entry  $($ (\*) float bin,  $($ \*) float bin);

call random\_unit\_\$probabilities (unit\_probs, vowel\_probs);

1) unit\_probs This array contains the probabilities of the Individual units assuming the random\_unit\_entry is called to generate the random units. The value HPLM SYSTEM TOOLS random\_unlt\_

Subrout**ine** Page 3 05/0 8/75

of unit\_probs(i) is the probability of unit(i). (Output>

2) vowel\_probs This array contains the probabilities of the units when random\_vowel is called. Since there are only 6 vowels, most of these values wlll be zero. (Output)

## **Notes**

A future version of random\_unit\_ may use different unlts with different probabilities. The size of the two arrays must be large enough to hold the maximum number of values that may be returned by random\_unlt\_ (which is currently 34). Programs should not depend on the unlt\_index-to-letter correspondence as shown ln the table. This Information can be obtained by using the include file dlgram\_structure.lncl.p11.

 $-{\rm e}^{\frac{1}{2}}$  ,  $-{\rm e}^{\frac{1}{2}}$  ,  $-{\rm e}^{\frac{1}{2}}$  ,  $-{\rm e}^{\frac{1}{2}}$  ,  $-{\rm e}^{\frac{1}{2}}$  ,  $-{\rm e}^{\frac{1}{2}}$  ,  $-{\rm e}^{\frac{1}{2}}$  ,  $-{\rm e}^{\frac{1}{2}}$  ,  $-{\rm e}^{\frac{1}{2}}$  ,  $-{\rm e}^{\frac{1}{2}}$  ,  $-{\rm e}^{\frac{1}{2}}$  ,  $-{\rm e}^{\frac{1}{2}}$  ,  $-{\rm e$ 

Subroutine

05/08/75

Name: random\_word\_

This routine returns a single random pronounceable word of specified length. It is called by generate\_word\_, and allows the caller to specify the particular subroutines to be used to generate random units. For users desiring random words with an English-like distribution of letters, generate\_word\_ should be used.

## usage

- dcl random\_word\_ entry ((Q<sup>t\*</sup>) fixed, (Q<sup>t\*</sup>) bit(1) aligned, fixed, fixed, entry, entry);
- call random\_word\_(word, hyphens, char\_length, unit\_length, random\_unJt, random\_vowel>;
- 1) word The random word wlll be stored in this arrav  $\begin{array}{cccc} \texttt{starting} & \texttt{at} & \texttt{word(1)} & \texttt{(word(0) will always be 0).} \\ \texttt{The numbers stored will to ensure a "unit} \end{array}$ The numbers stored will correspond to a Index" as described in Notes below. This array must have a length at least equal to the value of ••char\_length''• Unused positions in this array, up will be set to zero.  $(Output)$
- 2) hyphens This array must be of length at least •cnar\_length". A blt on in a position of this array Indicates that the corresponding unit in "word" (including the very last unit) is the last unit of a syllable. (Output)
- 3) char\_length length of the word to be generated, ln characters. (Input)
- ~) unlt\_length This ls the length of the generated random word ln units, i.e., the index of the last non-zero entry<br>in the "word" array. The actual length of the The actual length of the word In equivalent characters will be the value of char\_length. (Output)

random\_word\_

Subroutine Page 2 05/08/75

5) random\_unlt This ls the routine that will be called by random\_word\_ each time a random\_unlt ls needed. The random\_unit routine is declared as follows:

dcl random unit entry (fixed bin);

where the value returned is a unit index between 1 and n\_unlts. If an English-like distrlbutlon of letters is desired, the "random\_unlt\_" subroutine may be specified here. See Notes below. (Input)

6) random\_vowet

Thls ls the routine catted by random\_word\_ when a vowel unit is required. This routine must return<br>the lindex of a unit whose "vowel" or of a unit •a1ternate\_vowe1• bits are on. See Hotes below. This routine is declared as follows:

dcl random vowel entry (fixed bin);

If desired, the "random\_unit\_\$random\_vowel" may be specified in this place. (Input) subroutine

## **Notes**

The word array can be converted Into characters by calling convert \_word\_.

In order to use random\_word, a digram table, contained in a segment named "digrams\_", must be available in the search path. This table can be created by the digram table complier.

If the user supplies his own versions of random\_unlt and random\_vowel, these subroutines will have to supply legal units that are recognized by the random\_word\_ subroutine. The Include file "digram\_structure.incl.pl1" can be used to reference the digram table to determine which units are available. If included in the source program, appropriate references to the following varlables of interest ln "dlgrams\_" will be generated:

dcl n\_units fixed bin defined digrams\_\$n\_units; dcl letters(01n\_unlts) char(2) aligned

MTB-194 Honeywell Information Systems, Inc.

**MPLM SYSTEM TOOLS** 

random\_word\_

Subroutine Page 3 05/08/75

based(addr(digrams\_\$letters)); dcl 1 rules(n\_units) aligned based(addr(dlgrams \$rules)).  $2$  vowe!  $bilt(1)$ , 2 atternate\_vowet bit(1), . . . . .

where!

n units is the number of different units.

letters(1) contains 1 or 2 characters (left justified) for the l'th unit.

rules.vowel(1), rules.alternate\_vowel(1) One of these two blts are set for the units by a call to **that** may be returned random vowel.

When random\_unit is catted, a number from 1 to n\_units must When random\_vowel is called, a number from 1 to be returned. n units, where one of the two bits in rules (i) is marked, must be raturned.

Entry: random\_word\_\$debug\_on

This entry sets a switch in random word that causes printing (on user\_output) of partial words that could not be This entry is of interest during debugging of completed. random\_word\_ or for checking the consistency of the digram table prepared by the user.

Usage

dcl random\_word\_\$debug\_on entry;

call random\_word\_\$debug\_on;

Entry: random\_word\_\$debug\_off

This entry resets the switch set by debug\_on.

random\_word\_

 $\bullet$   $\bullet$ 

Subroutine Page 4 05/08/75

#### Additional notes

The random\_word\_ subroutine can be used for certain special The random\_word\_ subroutine can be used for certain special<br>applications (such as the application used by hyphenate\_), and there are certain features that help support some of these appllcatJons. The features described below are of little interest to most users.

The first feature allows the caller-supplied random\_unit (and random\_vowel) subroutine to find out whether random\_word\_ "accepted" or "rejected" the previous unit supplied by random\_unit. Each time random\_unit is invoked by random\_word\_, the value of the argument passed is the index of the previous unit that random\_unlt\_ returned (or zero on the first call to random\_unlt ln a given invocation of random\_word\_t. The sign of the argument wlll be positive if this last unit was accepted. "Accepted" means that the last unit was inserted into the random word index maintained by random\_word\_ was Incremented. Once a unit ls accepted, lt ls never removed. Thus a positive value of the unit index passed to random unit means that a unit for the next position of the word ls requested.

If the unit index passed to random unit has a negative sign, the last unit was rejected according to the rules\_used\_by<br>random\_word and\_information\_supplied\_in\_the\_\_digram\_\_table. If random\_word\_ and information supplied in the digram table. the unit ls reJected, random\_word\_ does not advance its word index and calls random\_unit again for another unit for that same word position. Hlth this information random\_unit can keep track of the "progress" of the word being generated.

The feature described above is used by the special<br>random\_unit routine provided by hyphenate. Since the routine provided by hyphenate\_. random\_unit routine for hyphenate\_ is not realty supplying random<br>units (but is supplying units of the word to be - hyphenated), - it units (but is supplying units of the word to be hyphenated),<br>must know whether any particular unit is relected any particular unlt is relected by random\_word\_. Retectlon then implies that the word ls iJlegal according to random\_word\_ rules.

The second feature allows random\_unlt to "try" a certain unit without committing that unlt to actually be used in the random word. The sign of each unit suppl led to random\_word\_ by random\_unlt ls checked. If the sign of the word ls posltlve, random\_word\_ wilt accept or relect the unit according to its

·~~~~~--~~--~~~~--~~-~--~--~--~

HPLM SYSTEM TOOLS and the state of the state of the state of the state of the state of the state of the state of the state of the state of the state of the state of the state of the state of the state of the state of the s

Subroutine Page 5 05108/75

rules, and will indicate this on the subsequent call to random\_unlt.

If the sign of the unit passed to random\_word\_ ls negative, random\_word\_ will merely indicate (on the subsequent call to random\_unit) whether that unit would have been accepted, but it<br>never actually updates the word index. In other words, never actually updates the word index. In random\_word\_ always relects the unit, but lets random\_unit know whether the unit was acceptable.

This latter feature ls used by hyphenate\_Sprobabllity in order to determine which of all possible units are acceptable ln a given position of the word. The random\_unit routine used by hyphenate\_\$probablilty tries all possible units in each word position, and only allows random\_word\_ to accept the unit that actually appears ln that position.

HPLH SYSTEM TOOLS read\_ tabt e\_

Subroutine

05/0 8/75

Name: read\_table\_

Thls subroutine ls the complier for the dlgram table for random\_word\_. It ls catted by dlgram\_table\_compiter.

## Usage

 $\bullet$  .  $\bullet$ 

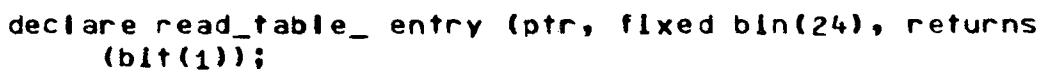

flag = read\_table\_ (source\_ptr, bltcount);

- 1) source ptr is a pointer to the source segment to be compiled. (Input I
- 2) bitcount is the bit count of the source segment. (Input)
- 3) flag ls "O"b lf compllatlon was successful. It ls "i"b lf an error was encountered.

# **Notes**

If compilation was successful, the compiled table will be dening the working directory with the name "digrams". If placed in the working directory with the name "digrams..". unsuccessful, the digrams segment may or may not have been created, and aay be left ln an inconsistent state Ct.e., unusable by random\_word\_). Error messages are printed out on user\_output as the errors are encountered, except that flle system errors are printed on error\_output.

Thls subroutine uses the ALM assembler for part of Its work. As a result, the letters "ALM" will be printed on user\_output sometime during the compllatlon.